# **HTTP Security Headers Matrix**

HTTP Security headers per URL.

# **CORS (Cross Origin Resource Sharing)**

Tell a browser to let a web application running at one origin (domain) have permission to access selected resources from a server at a different origin

## **CSP (Content Security Policy)**

Mitigate and report cross site scripting attacks by telling the browser what it should and shouldn't load and execute.

# **Expect-CT (Expect Certificate Transparancy)**

Opt in to reporting and/or enforcement of Certificate Transparency requirements, which prevents the use of misissued certificates for that site from going unnoticed.

## **Feature Policy**

Instruct the browser about which browser features (camera, geolocation, fullscreen, etc) the web application is allowed to use.

## **HPKP (HTTP Public Key Pinning)**

A security feature that tells a web client to associate a specific cryptographic public key with a certain web server to decrease the risk of MITM attacks with forged certificates.

## **Referrer Policy**

Instruct the browser on which information to include in the Referrer header on subsequent requests.

## **HSTS (Strict Transport Securiy)**

Tell the user's browser to always connect to the HTTPS version of the site from now on, and skip redirects from a non-secure (http) version of the site.

#### **Content-type options**

Instruct the browser not to guess the content type of data, but to trust the server's indication of the content type.

#### **Frame Options**

Tell the browser whether the current site may be loaded in a frame or iframe.

# **XSS Protection**

Instruct old browsers to activate their Cross site scripting protection.

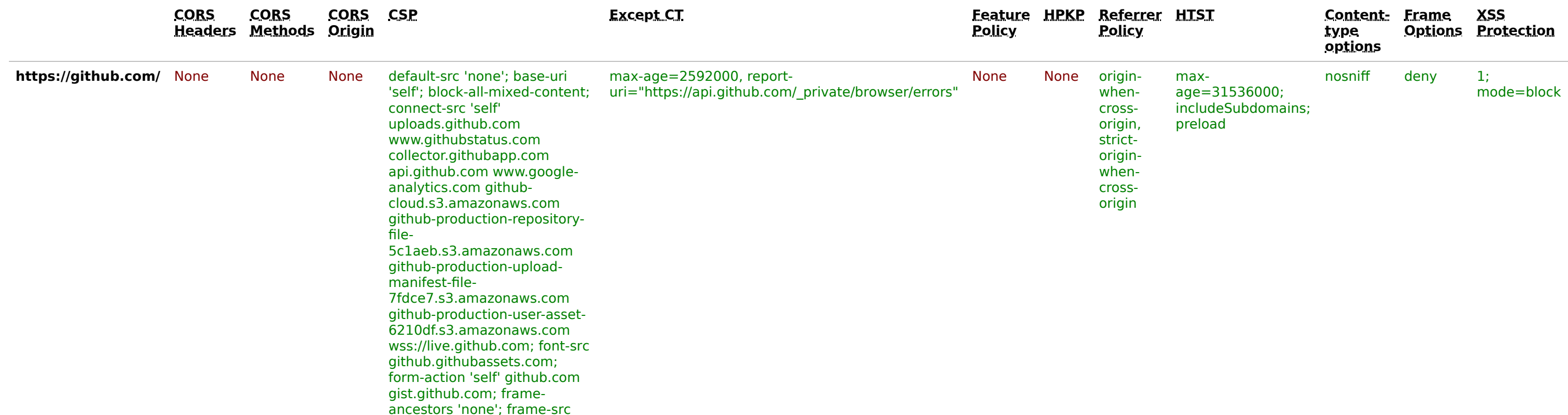

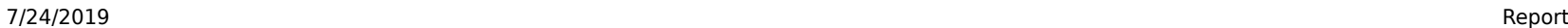

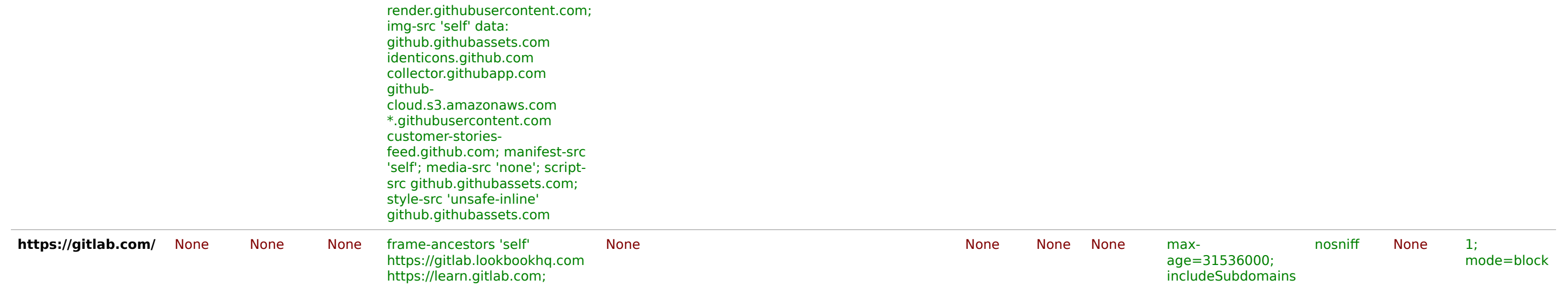